#### **SYLABUS DOTYCZY CYKLU KSZTAŁCENIA** *2021/22-2024/25 (skrajne daty*)

Rok akademicki 2021/2022

#### **1. Podstawowe informacje o przedmiocie**

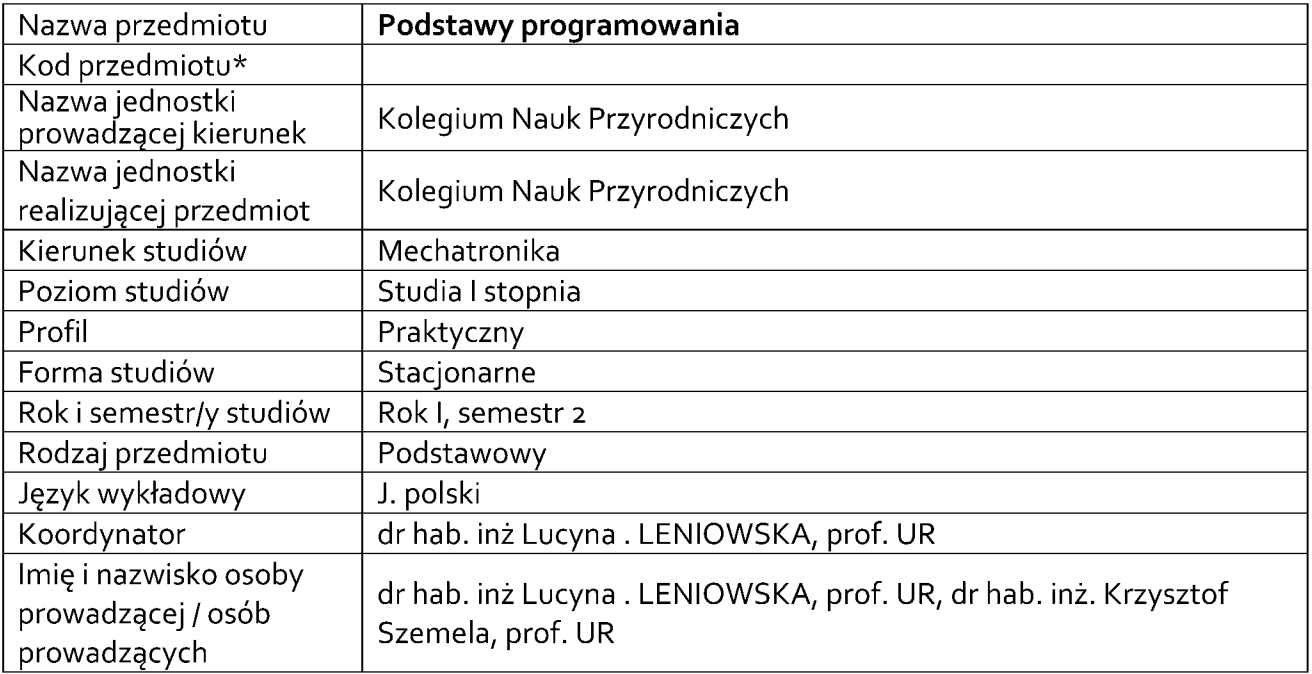

### **\*** *-opcjonalnie, zgodnie z ustaleniami wJednostce*

# **1.1.Formy zajęć dydaktycznych, wymiar godzin <sup>i</sup> punktów ECTS**

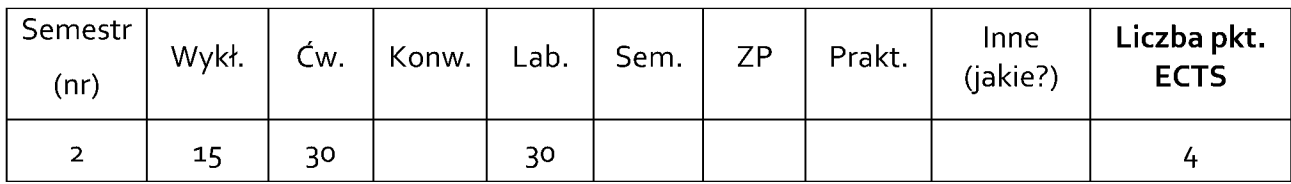

### **1.2 . Sposób realizacji zajęć**

X zajęcia w formie tradycyjnej

X zajęcia realizowane z wykorzystaniem metod <sup>i</sup> technik kształcenia na odległość

**1.3 Forma zaliczenia przedmiotu (z toku)** (egzamin, zaliczenie z oceną, zaliczenie bez oceny) *ZALICZENIE Z* OCENĄ

### **2.WYMAGANIA WSTĘPNE**

*Z*NAJOMOŚĆ ZAGADNIEŃ <sup>Z</sup> *podstaw informatyki, algorytmiki, analizy funkcjonalnej <sup>i</sup> logiki*

#### **3. cele, efekty uczeNIA SIĘ , TREŚCI programowe <sup>i</sup> stosowane metody dydaktyczne**

### **3.1 Cele przedmiotu**

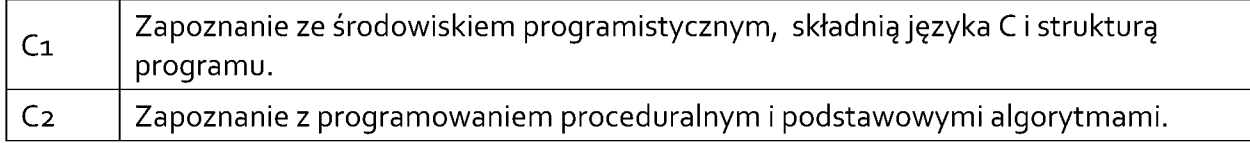

## **3.2 Efekty uczenia się dla przedmiotu**

| EK (efekt<br>uczenia się) | Treść efektu uczenia się zdefiniowanego dla przedmiotu                                                                                                    | Odniesienie do<br>efektów |
|---------------------------|----------------------------------------------------------------------------------------------------|---------------------------|
|                           |                                                                                                    | kierunkowych <sup>1</sup> |
| EK_01                     | Zna i rozumie obsługę kompilatora języka C. Posiada<br>wiedzę z zakresu: składni języka C, algorytmów,<br>programowania strukturalnego. Definiuje i stosuje typy<br>strukturalne statyczne. Definiuje i stosuje podstawowe<br>elementy składni języka programowania C. Definiuje<br>własne funkcje i procedury.                               | K_Wog                     |
| $EK_02$                   | Potrafi pozyskać wiedzę z dostępnych źródeł w celu<br>stworzenia efektywnie działającego oprogramowania.<br>Potrafi pozyskać informację z literatury anglojęzycznej jak<br>również anglojęzycznych stron internetowych.                                                                                                    | K_Uo1                     |
| $EK_{03}$                 | Potrafi<br>stworzyć<br>algorytmy w celu<br>rozwiązania<br>postawionego zadania. Potrafi planować i przeprowadzać<br>testy, w tym symulacje komputerowe, interpretować<br>uzyskane wyniki i wyciągać wnioski. Potrafi wykorzystać do<br>formułowania i rozwiązywania zadań inżynierskich<br>i prostych problemów badawczych napisane programy. | K_Uo4                     |
| $EK_04$                   | Potrafi napisać prosty program i przygotować niezbędną<br>dokumentację.                                                                                                    | K_Uo7                     |
| $EK_{05}$                 | Potrafi posługiwać się językiem obcym na poziomie B2                                                                                                    | $K_U16$                   |
| $EK_06$                   | Potrafi zaplanować proces własnego uczenia się rozumiejąc<br>potrzebę ciągłej aktualizacji wiedzy dotyczącej wiodących<br>narzędzi programistycznych i algorytmów.                                                                                                    | K_U <sub>19</sub>         |
| $EK_0$                    | Rozumie potrzebę i jest gotów do krytycznej oceny własnej<br>wiedzy oraz wynikających zniej aspektów i skutków<br>działalności inżyniera.<br>Ma świadomość<br>wpływu<br>profesjonalnego przygotowania oprogramowania i jego<br>dokumentacji na wyniki finansowe instytucji.                                                                   | К Ко1                     |

<span id="page-1-0"></span><sup>1</sup> W przypadku ścieżki kształcenia prowadzącej do uzyskania kwalifikacji nauczycielskich uwzględnić również efekty uczenia się ze standardów kształcenia przygotowującego do wykonywania zawodu nauczyciela.

### **3.3 Treści programowe**

A. Problematyka wykładu

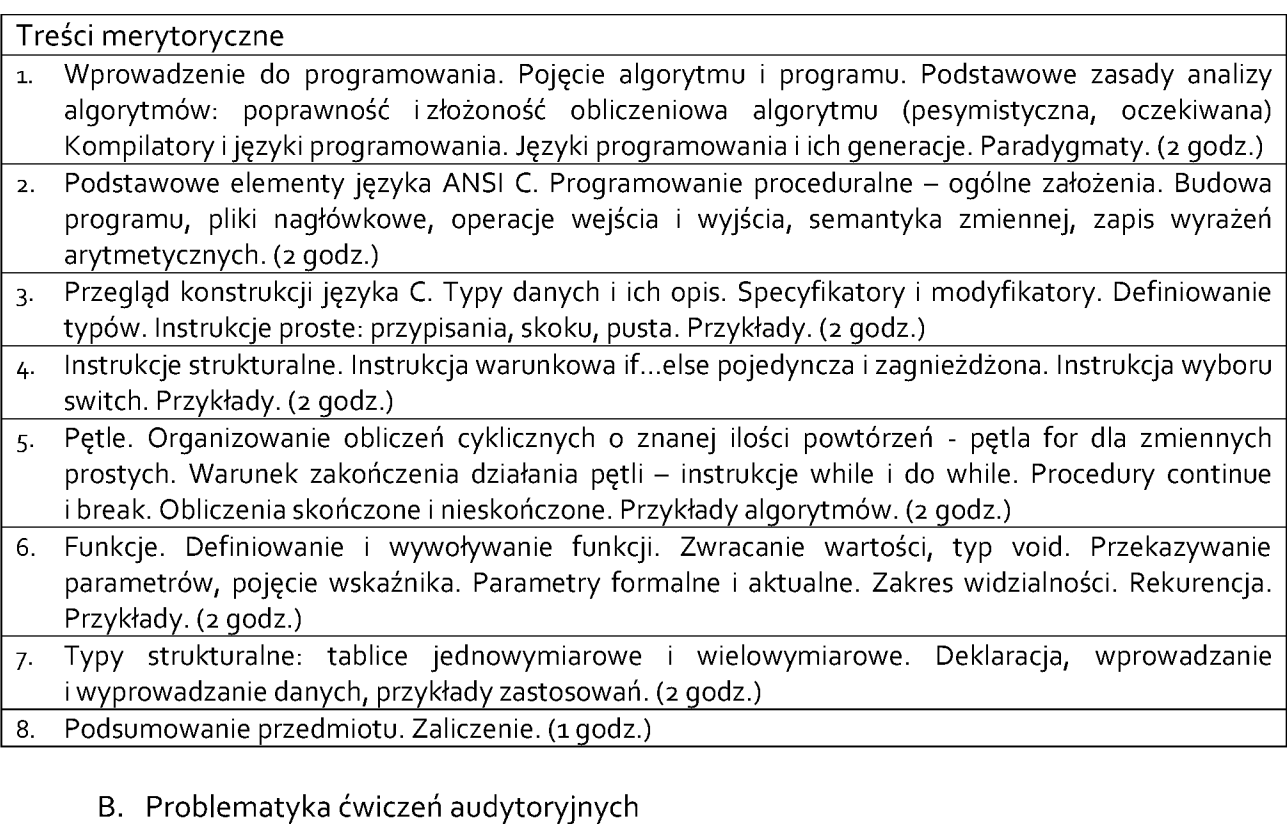

#### Treści merytoryczne

- 1. Zajęcia organizacyjne, zasady pracy, warunki zaliczenia. Wprowadzenie do języka ANSI C. Budowa programu. Zapis liczby, tworzenie identyfikatorów. (2 godz.)
- 2. Zmienne <sup>i</sup> typy danych. Instrukcja przypisania. Operatory <sup>i</sup> ich priorytety. Tłumaczenie wyrażeń arytmetycznych. (2 godz.)
- 3. Podstawowe funkcje matematyczne z biblioteki <math.h>. Biblioteka <stdio.h> – obsługa wejścia/wyjścia. Kody formatujące <sup>i</sup> znaki specjalne dla funkcji wejścia/wyjścia. (2 godz.)
- 4. Instrukcje sterujące if oraz switch. (2 godz.)
- **5. Kolokwium nr 1** (1 godz.)
- 6. Organizowanie obliczeń cyklicznych o znanej ilości powtórzeń pętla **for** dla zmiennych prostych.  $(3$  godz.)
- 7. Warunek zakończenia obliczeń pętli instrukcje **while** <sup>i</sup> **do.. while**. Algorytmy wyboru ekstremum, sumowanie szeregu z zadaną dokładnością, tablicowanie funkcji, obliczenia z krokiem, itp. (2 godz.)
- 8. Definicje <sup>i</sup> wywołanie funkcji. Typ **void**. Przekazywanie parametrów przez wartość <sup>i</sup> przez wskaźnik. Zmienne globalne/lokalne. (4 godz.)

**9. Kolokwium nr 2** (1 godz.)

- 10. Zmienne indeksowane. Obsługa ciągów znakowych. Wskaźniki podstawy. Znakowe <sup>i</sup> łańcuchowe wejście/wyjście. (3 godz.)
- 11. Operacje na wskaźnikach. (2 godz.)
- 12. Tablice jedno <sup>i</sup> dwuwymiarowe Algorytmy zliczania, porównywania, porządkowania w odniesieniu do zmiennych tablicowych. (2 godz.)
- 13. Zadania z zastosowania funkcji, wskaźników i tablic. (2 godz.)
- **14. Kolokwium nr 3** (1 godz.)
- **15. Zaliczenie ćwiczeń** (1 godz.)

C. Problematyka zajęć laboratoryjnych.

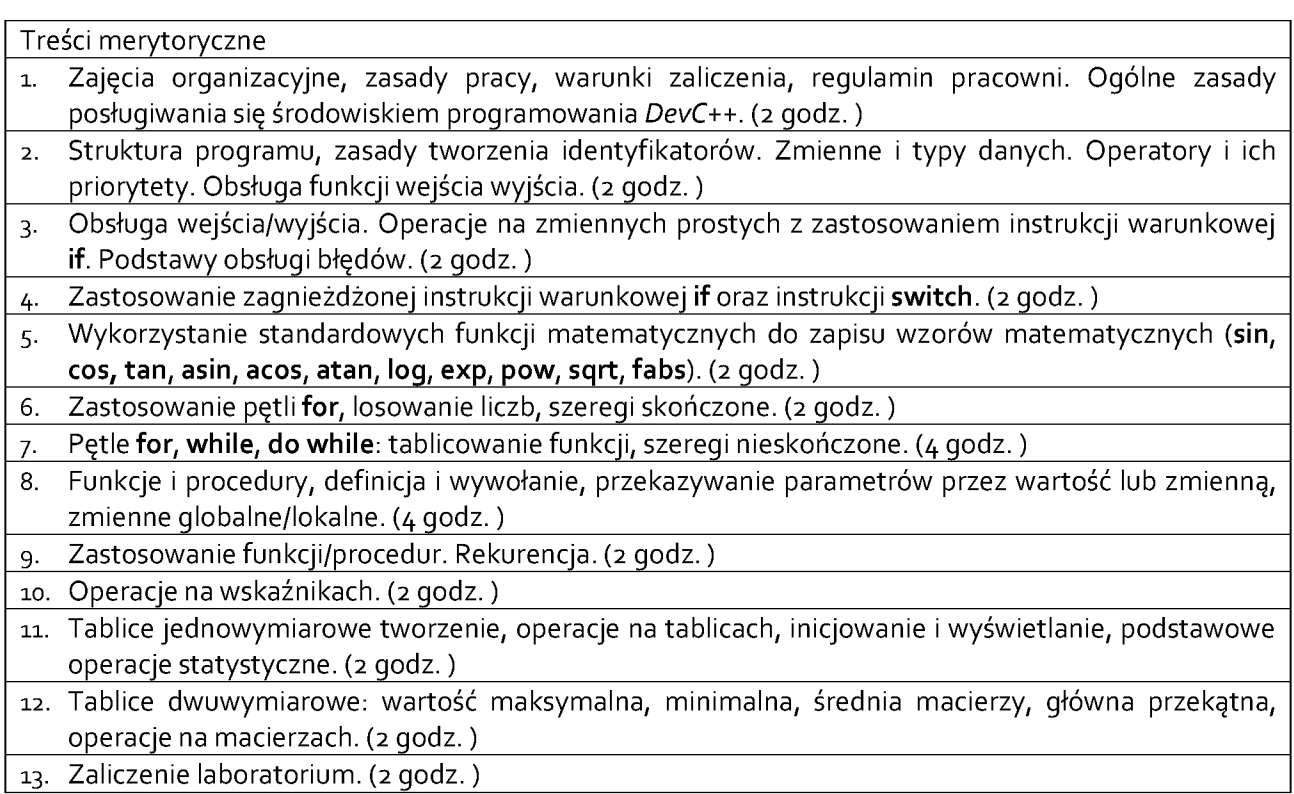

## **3.4 Metody dydaktyczne**

Wykład - prezentacja multimedialna,

Ćwiczenia – rozwiązywanie zadań, analiza przykładów, dyskusja,

Laboratorium – rozwiązywanie zadań, praca w grupach, analiza przykładów, dyskusja.

## **3 METODY <sup>I</sup> KRYTERIA OCENY**

4.1 Sposoby weryfikacji efektów uczenia się

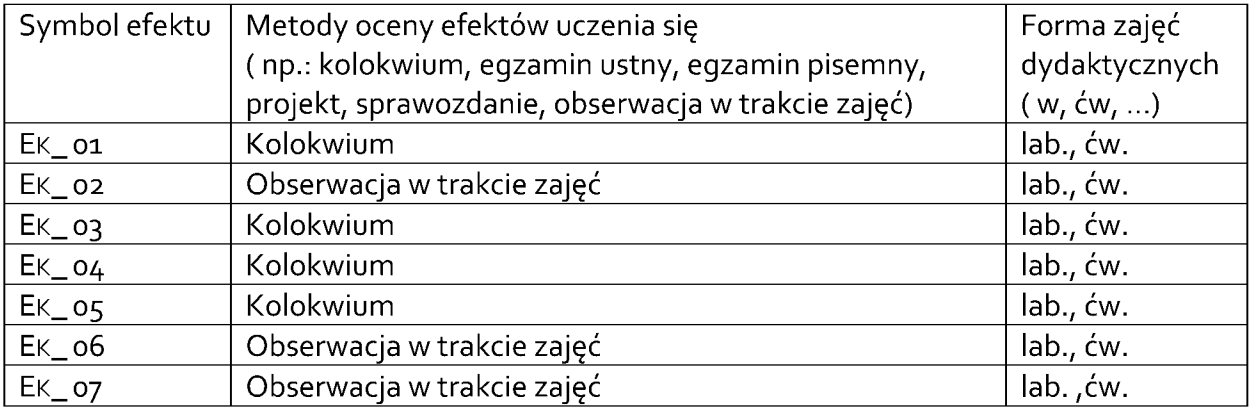

## **4. METODY <sup>I</sup> KRYTERIA OCENY**

Wykład - warunkiem zaliczenia jest zdobycie zaliczenia z ćwiczeń <sup>i</sup> laboratorium, Ćwiczenia - zaliczenie 3 kolokwiów, Laboratorium - wykonanie sprawozdań, zaliczenie ustne.

Efekty sprawdzane będą na 3 kolokwiach pisemnych podczas zajęć ćwiczeniowych oraz w trakcie zajęć laboratoryjnych (odpowiedź ustna). Warunek uzyskania zaliczenia przedmiotu: co najwyżej jedna nieobecność nieusprawiedliwiona oraz spełnienie każdego z niżej opisanych warunków:

1. uzyskanie co najmniej 50% punktów z każdego z dwóch kolokwiów

2. uzyskanie pozytywnej z odpowiedzi ustnych dotyczących realizowanych 6 ćwiczeń.

Punktacja kolokwiów:

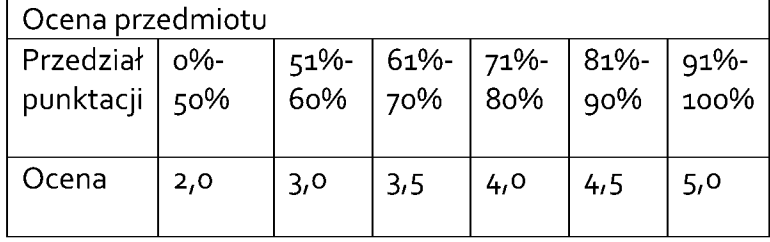

Ocena końcowa z ćwiczeń jest średnią arytmetyczną ocen uzyskanych z kolokwiów. Poprawy:

Jednorazowa poprawa każdego ćwiczenia w trakcie zajęć/konsultacji w semestrze.

### **5. Całkowity nakład pracy studenta potrzebny do osiągnięcia założonych efektów w godzinach oraz punktach ECTS**

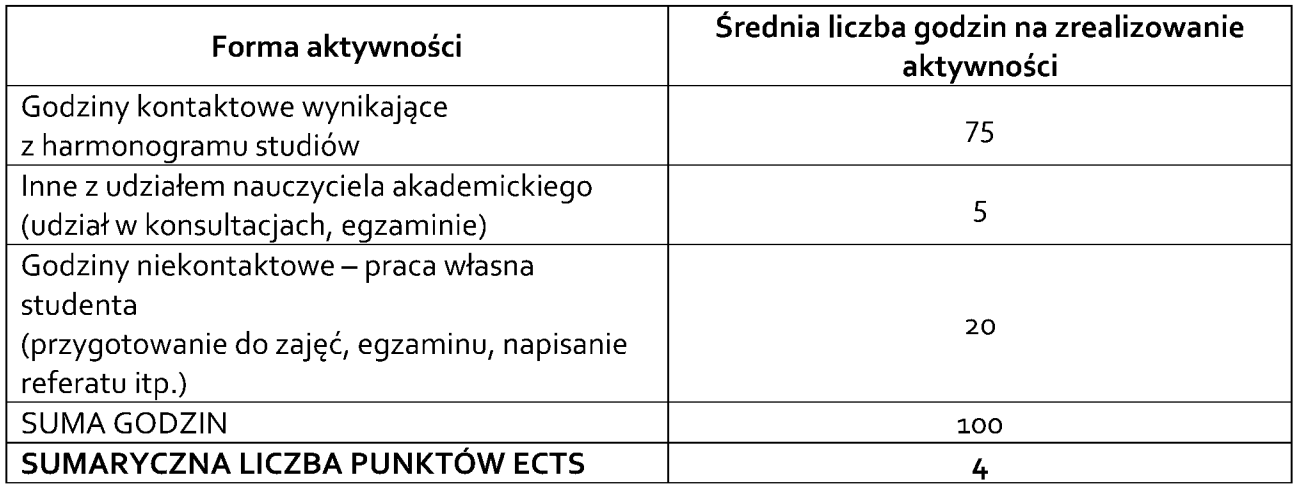

## **6. PRAKTYKI ZAWODOWE W RAMACH PRZEDMIOTU**

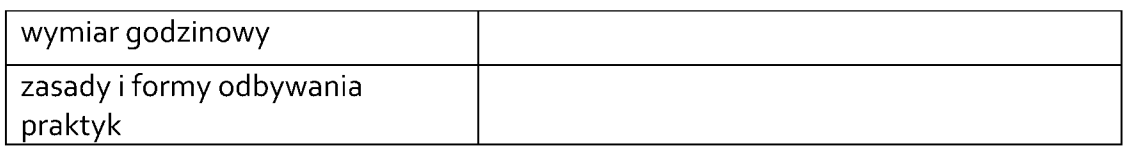

## **7. LITERATURA**

### **Literatura podstawowa:**

B. W. Kernighan, D. M. Ritchie, "*JęzykANSI C : programowanie"*, Helion, 2010

K. N. King, "*Język C : nowoczesne programowanie"*, Helion, 2011

C. L. Tondo, S. E. Gimpel, "*JęzykANSI C : programowanie, ćwiczenia*", Helion, 2010 <u><http://upload.wikimedia.org/wikibooks/pl/6/6a/C.pdf></u> - książka dostępna na portalu wikibooks

[http://www.acm.uiuc.edu/webmonkeys/book/c\\_guide/](http://www.acm.uiuc.edu/webmonkeys/book/c_guide/)

## **Literatura uzupełniająca:**

S. Prata, "Język C. Szkoła programowania. Wydanie V", Helion 2008

B. Borowik, W. Borowik, B. Borowik, "Meandry języka C/C++", Mikom 2006

P. Stańczyk, "Algorytmika praktyczna", PWM, 2009

K. Wojtuszkiewicz, "Programowanie strukturalne i obiektowe T. I i T.II", PWM, 2009

<http://4programmers.net/>

<http://computer.howstuffworks.com/c1.htm>

"Programowanie w C.pdf" – Wikibooks

<http://www.cplusplus.com/reference/clibrary/>

M. Grochowina, L. Leniowska The new method of the selection of features for the k-NN classifier in the arteriovenous fistula state estimation, Proceedings of the 2016 Federated Conference on Computer Science and Information Systems, M. Ganzha, L. Maciaszek, M. Paprzycki (eds). ACSIS, Vol. 8, pages 281–285 (2016) <http://dx.doi.org/10.15439/2016F244>

<https://fedcsis.org/proceedings/2016/drp/244.html>

L. Leniowska (red.) "Nauka dla Gospodarki - Mechatronika", s.179, Wydawnictwo Uniwersytet Rzeszowski – Inprona, Rzeszów, 2011r., ISBN 978-83-63151-00-2

Akceptacja Kierownika Jednostki lub osoby upoważnionej